LES DONNÉES EN AGRICULTURE ET EN VITICULTURE

Au Salon de l'Agriculture de Paris 2023, nous avons découvert l'initiative Open Wine Data – pour le moment une innovation qui n'existe qu'en France à l'état de prototype. L'idée est d'obtenir toutes les données autour d'une bouteille de vin depuis la parcelle de raisin jusqu'au consommateur final – en scannant simplement un code QR sur l'étiquette. Mais comment toutes ces données sont-elles produites, stockées et arrivent-elles sur un téléphone ou ordinateur ?

 **TEXTE : NICOLAS MESSIEUX**

#### **INTRODUCTION : LA RÉVOLUTION DE LA BASE DE DONNÉES ACCESSIBLE PAR INTERNET**

Le développement d'internet a offert la possibilité pour les bases de données d'être connectées au monde entier par l'intermédiaire de serveurs et visualisables simplement au moyen d'un navigateur internet. L'apparition des smartphones omniprésents et connectés en permanence à internet permet d'accéder à ces bases de données depuis n'importe où et à n'importe quel moment.

## **UNE DONNÉE, C'EST QUOI ET COMMENT ÇA SE STOCKE ?**

Une donnée est une variable d'un enregistrement : par exemple le nom, l'adresse ou le code postal (des variables) d'un client (enregistrement) sont des données. Une base de données (par ex. un fichier-client) est constituée de tables, qui sont des groupes d'enregistrements d'un même type : client, commande, produit, ligne de commande. Une table de données (clients, commandes, produits, …) se présente comme un tableau : chaque ligne représente un enregistrement et chaque colonne une variable, avec dans chaque case, une variable. Une variable peut avoir plusieurs types: numérique, textuelle, booléenne (vrai/faux), image, date. Beaucoup de données agricoles sont géolocalisées (localisées dans l'espace) et l'enregistrement comporte donc une variable « coordonnées » sous forme de coordonnées GPS.

Une variable peut aussi faire référence à un autre enregistrement. Par exemple, le contenu d'une commande (« 2 cartons de telle bouteille, 1 carton de telle bouteille, … ») ne sera pas stocké dans une variable d'un enregistrement de la table « commandes ». On créera plutôt une autre table de données spécifiques « lignes de commande ». Chaque enregistrement sera une ligne de la commande et spécifiera un numéro de produit (référence à une table « produits »), une quantité et une référence vers le numéro de la commande (variable « numéro de commande » de la table « commandes »). C'est pour cela que l'on parle de base de données « relationnelles », car les tables ont des relations entre elles et le lien entre enregistrements se fait par les références.

Une base de données est gérée par un système de gestion de base de données, tel que FileMaker, Access, MySQL ou Oracle. Un tableur comme Excel

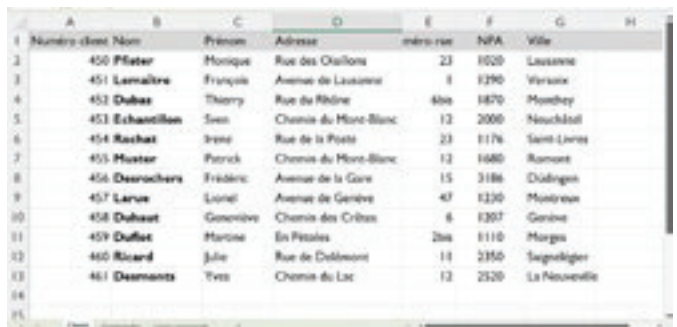

**Exemple de table de données « Clients », d'une base de données de type fichier client, faite sur Excel. En bas, les onglets des autres tables « Commandes » et « Ligne commande ».**

```
v cuine-searcher-datafeed>
v cproduct-11st>
  V crowl
      change/Puschkin Black/Joanes
      odescription/>
     cvintage/><br>cumit-size>0.7L</unit-size>
      curl:https://www.example-wine-store.com/spirituosen/3380.html:/url>
      cain-orders: c/ain-orders
      ctax>Incc/tax>
      coffer-type/>
      cdelivery-times1-5 days</delivery-times<br>cstock-level>53</stock-level>
    crowi
   crowl
     cname>Vermouth Blanc Dolin Chambery</name>
      cvintage/>
      cunit-size:12 x 75 clc/unit-size>
      cprice>155c/price>
      curl>https://www.example-wine-store.com/produit/vermouth-blanc-dolin-chambery-301716.
      cein-order>$100</ain-order>
      ctax/s
     coffer-type/><br>cdelivery-time=Next day=/delivery-time><br>cstock-level/>
    cirous
```
**Un enregistrement au format XML, qui se présente sous la forme d'un texte avec des variables auto-descriptives entre crochets. Source: wine-searcher.com**

peut aussi abriter une base de données, où chaque feuille représentera une table. Les données peuvent également être stockées de manière non structurées, notamment sous la forme d'un fichier texte. Il existe des formats spéciaux qui permettent cela, comme XML, qui est un format dit auto-descriptif où les données sont entourées de déclarations de variables.

 Un nouveau genre de données récemment développé est la blockchain, la technologie à la base des cryptomonnaies comme le bitcoin. La blockchain est un mécanisme qui identifie les possesseurs

d'une donnée tout au long de son parcours et assure que cette chaîne de possesseurs est infalsifiable. Cela permet de s'assurer que la donnée que l'on possède a bien par exemple été émise par telle ou telle institution (entreprise, organisation, entité étatique). C'est donc quelque chose qui permet d'assurer l'authenticité et la traçabilité d'une donnée, comme par exemple un certificat d'authenticité. On peut imaginer cette technologie être utilisée pour les bouteilles de vin, afin de les identifier individuellement et s'assurer l'impossibilité d'avoir un faux.

```
PIL
              ||\mathbf{u}||\mathbf{c}||\mathbf{u}|| + ||\mathbf{u}|| + ||\mathbf{v}|| + ||\mathbf{v}|| + ||\mathbf{v}||\mathbf{u}||ä
                                                                                                                                                                                                             q_{\rm{r}}C - \OmegaC: https://fieldfusion.netictech.com
                                                                                                                                                                                  BE 12 18
                                                                                                                                                                                                       \alpha\bulletVIECOM Las W
      \overline{\mathbf{u}}TOM
       Cipo su
       Clecks
                                                 г
        incia
                                                 г
                                                 г
       Decisio
                                                                                                                                                                              a.
\rho Tayer is pour rechercher
                                                         \circn a
                                                                                                             \bulletKO at oil ma.
```
**Un exemple de données de sol obtenues par un scan de parcelle agricole au moyen d'une remorque équipée de senseurs (ici la couche infrarouge). Montrée sur un ordinateur de bureau, directement dans le navigateur Edge, avec les données prises sur un serveur distant. Les données proviennent de plusieurs sources et bases de données, sur d'autres serveurs auxquels le serveur distant a pu accéder au moyen d'une API. Image : Patrick Messeiller/ Agroscan 4.0. Source : https://www.agriculture-durable.ch/outil-pour-agriculture-de-precision.**

Les données sont produites de nos jours par différents organismes et différents dispositifs techniques. Pour l'agriculture, les agriculteurs produisent des données, mais également leurs machines (tracteurs, stations météo). Les tracteurs utilisent des données GPS pour les semis ou les récoltes.

Les données existent par exemple au niveau public avec le parcellaire et le zonage, qui est une immense base de données qui couvre le territoire suisse. Chaque parcelle est identifiée par ses limites (une collection de variables géolocalisées), par son propriétaire, son affectation, etc. Un agriculteur va avoir des données actuelles et historiques qui décrivent chacune de ses parcelles dans le carnet des champs électronique.

L'acquisition de données se fait au travers d'un dispositif en général connecté à internet et ensuite à une base de données. Les applications actuelles comme le carnet des champs électronique (le projet Barto par exemple, voir https ://www.barto.ch/ fr) proposent une interface simplifiée qui permet d'introduire des données dans une base de données et de lire ces mêmes données et par exemple les afficher sur une carte ou une image aérienne. Pour les parcelles, il est possible de réaliser un scan de parcelles [voir https://www.agriculture-durable. ch/outil-pour-agriculture-de-precision/] – au moyen d'une remorque équipée de dispositifs, d'un

drone et/ou de données satellites. Ces données sont ensuite utilisables par un tracteur pour épandre de manière précise des engrais ou des semences. En fin, les stations météo ou capteurs météo [voir par exemple notre article sur EcoSensors dans Vignes et Vergers 01/2022] sont aussi des sources de données géolocalisées, en continu.

# **LIRE LES DONNÉES DANS LA BASE ET ÉCHANGER CES DONNÉES**

Une base de données peut être interfacée (=connectée) avec un serveur internet et fournir les données directement sur un site internet. Une application typique est le compte client d'un site internet, qui sera tiré du fichier-client de l'exemple précédent et montré sur le navigateur (Chrome, Edge, Firefox, …) de l'utilisateur.

Les bases de données peuvent être recherchées au moyen d'un langage tel que SQL (Simple Query Language) qui permet de faire des recherches complexes dans les bases de données (par exemple, « sélectionner tous les clients qui ont commandé un carton de tel vin entre 2012 et 2018 »). Le fait que les enregistrements d'une base aient une structure fortement formalisée (variables identiques pour chaque type d'enregistrement) permet des recherches très rapides. En général, la recherche se fera sur une ou plusieurs variables (ici, le type de vin et l'année de commande) et permettra de sélectionner les enregistrements qui correspondent aux valeurs entrées pour les variables.

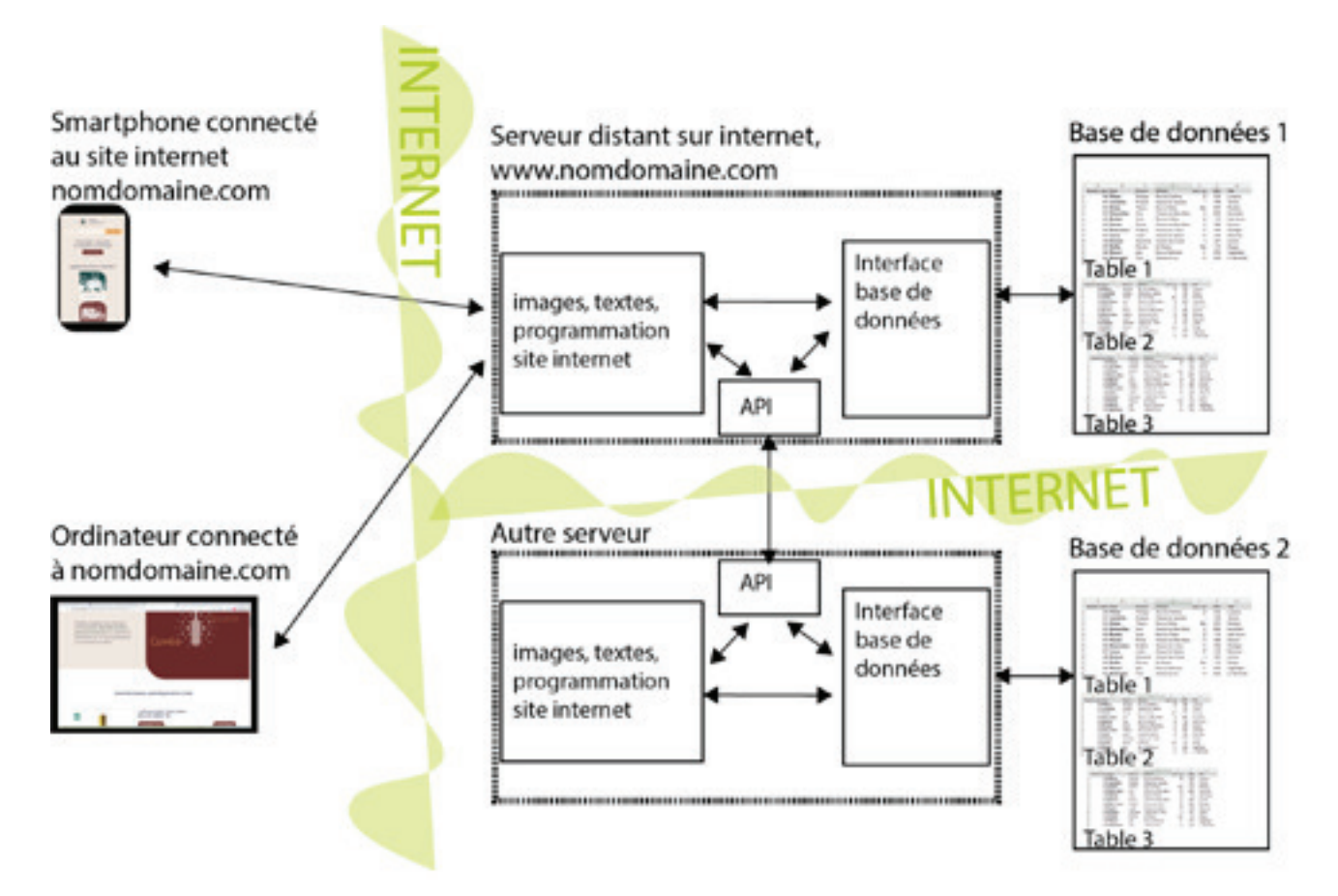

**Exemple d'architecture client-serveur avec une API pour l'échange de données entre les serveurs et, indirectement, les bases de données respectives. Schéma : N. Messieux / AMTRA.** 

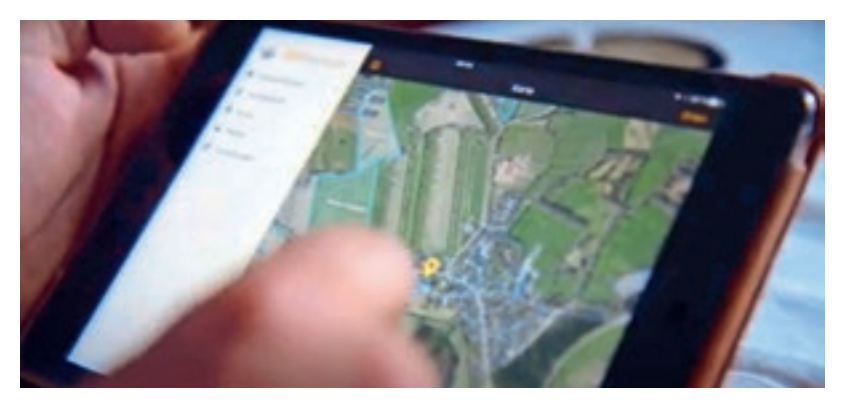

**Illustration de l'utilisation de barto (module carnet des champs électroniques) sur une tablette. Les parcelles visibles en bleu sont dessinées par-dessus une couche d'image satellite. Les limites des parcelles sont affichées à partir de bases de données connectées à internet, dans lesquelles elles sont enregistrées sous forme de données géolocalisées. Image de promotion du logiciel sous-jacent de barto, 365FarmNet.**

SmartBud®

L'interconnexion offerte par internet permet une nouvelle application qui est la communication entre serveurs et les échanges de données entre serveurs. Pour cela, il faut que les serveurs « parlent le même langage ». Cette possibilité est offerte par les protocoles API qui simplifient l'échange de données entre serveurs par l'intermédiaire d'internet. Ils doivent aussi avoir des données compatibles ou pouvoir transformer ou traduire une donnée en une autre compatible.

C'est à ce stade qu'existent des plateformes comme Open Wine Data (https://www.openwinedata.fr) qui jouent le rôle de plateforme intermédiaire qui assure la compatibilité entre elles des données. Comme de très nombreux acteurs produisent des données le long de la chaîne de production, commercialisation et consommation du vin, les données peuvent être disparates et incompatibles entre elles. Ce d'autant plus qu'il peut exister des systèmes concurrents, qui peuvent avoir des structures de données différentes et concurrentes (des « formats » de données). Il y a donc une disparité tant verticale (le long de la chaîne) que horizontale (à un même niveau avec des concurrents).

Se pose aussi la question de la sécurité, de la confidentialité et de la propriété des données. Le « tiers de confiance » comme l'est Open Wine Data assure justement que les données restent sûres, qu'elles puissent être fournies anonymisées si besoin (par exemple des données internes aux entreprises ou des données relatives à des personnes physiques), et qu'elles ne soient pas volées, modifiées ou contrefaites.

# **VISUALISER LES DONNÉES DE MANIÈRE LISIBLE, INTELLIGIBLE ET UTILISABLE**

Les données sont visualisables dans des logiciels ou directement sur un site internet par l'intermédiaire d'un navigateur internet. En agriculture, beaucoup de données sont géolocalisées et sont donc présentées en surimposition à une image satellite et/ou à un parcellaire. De plus en plus, ces visualisations se font dans des applications sur les smartphones et tablettes, directement sur le terrain. Le carnet des champs électronique comporte par exemple un volet visualisation qui permet de voir l'ensemble des données relatives aux parcelles

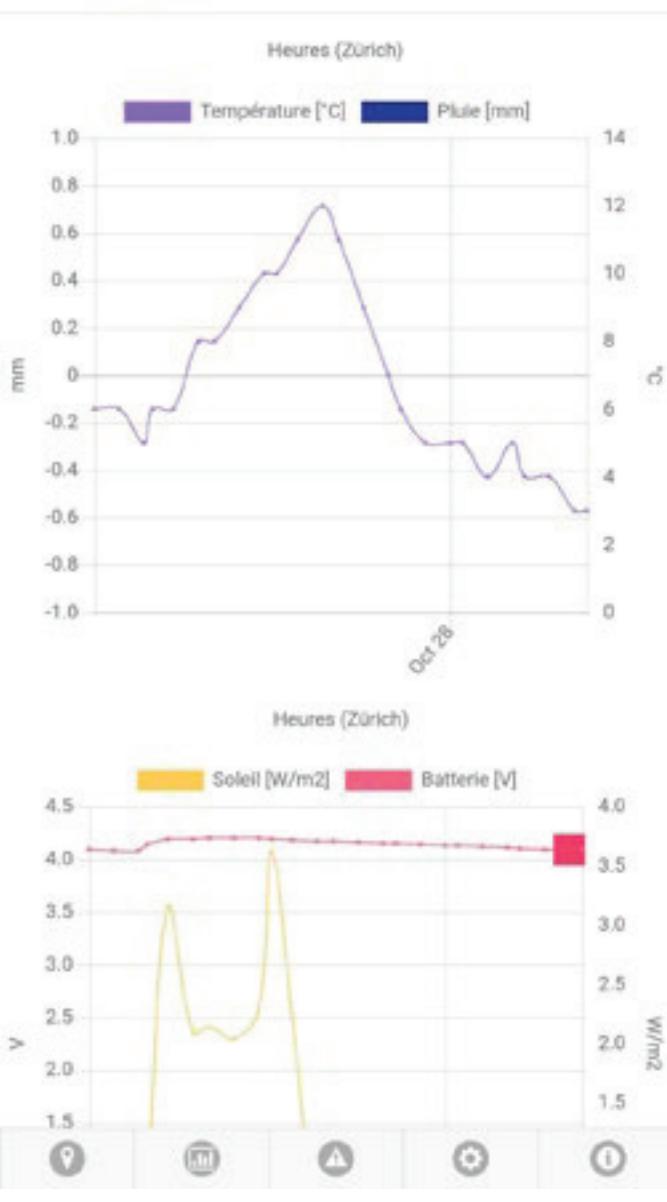

**Affichage directement sur un smartphone d'une série de données de température et d'ensoleillement qui combinent les mesures d'une station météo et d'un capteur de température dans une parcelle de vignes. L'application SmartBud, développée par EcoSensors.ch, envoie également des alertes sur le smartphone dès lors que la température au bourgeon descend sous zéro. Plus de détails dans Vignes et Vergers 01 / 2022.**

**Sponsors** 

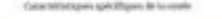

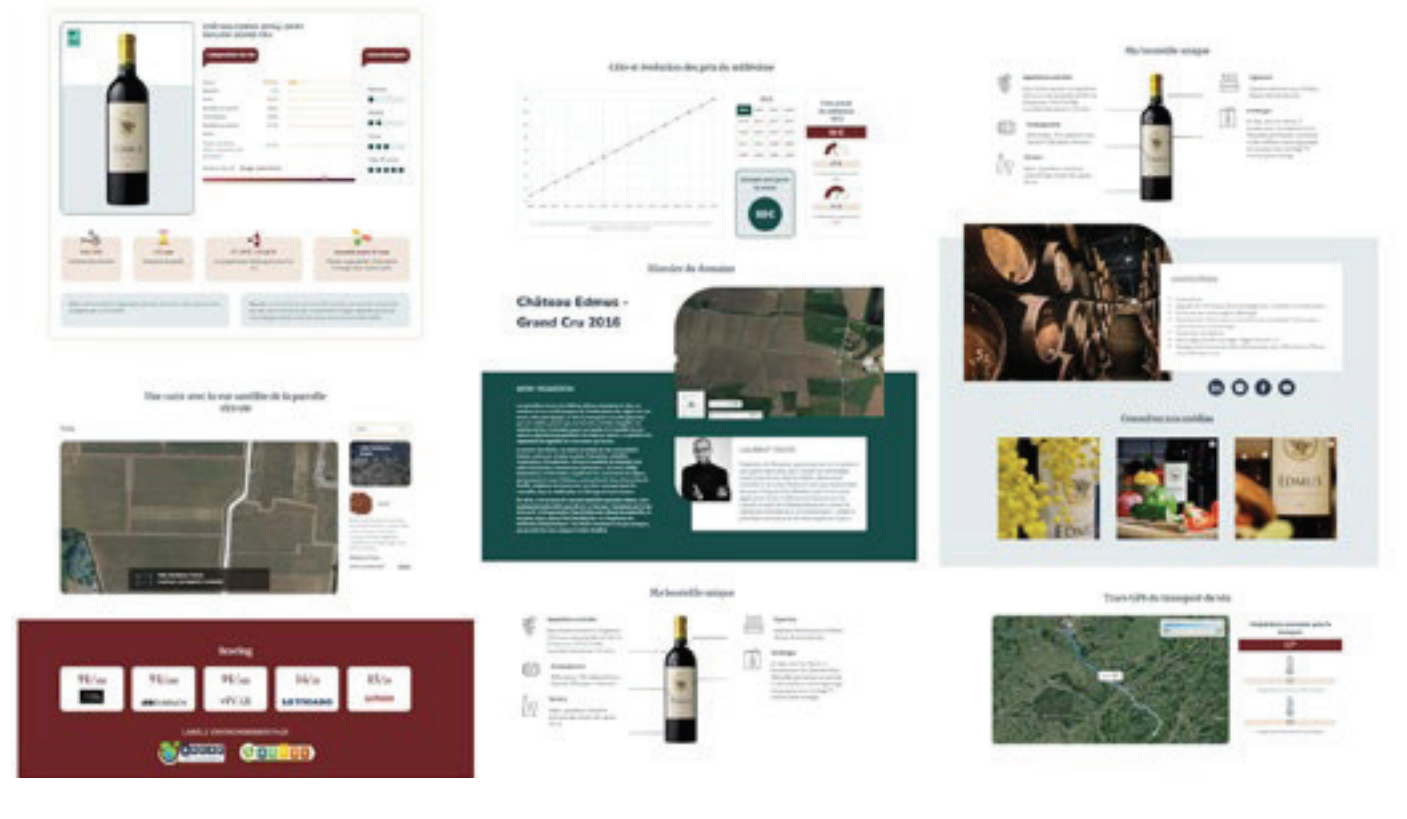

**Affichage des informations dans un navigateur Internet après scan du QR Code à l'arrière d'une bouteille de vin, avec l'application Open Wine Data. Les informations montrées viennent de bases de données à différents niveaux (parcelle viticole, domaine viticole, cartographie et image satellite, commercialisation, labels, …) mises ensemble et rendues compatibles par Open Wine Data.**

> sur une carte, y compris dans leurs variations historiques.

> Les données stockées dans des bases de données sont pour certaines accessibles librement (et gratuitement) à la population et aux entreprises. C'est le cas de la plupart des données statistiques publiques, dont beaucoup de données météorologiques, de terrain et administratives. Ces données peuvent ainsi être employées pour des applications logicielles dérivées ou pour la recherche scienti fique et donc, in fine, par les praticiens et les chercheurs. Les séries longues – sur plusieurs années – sont particulièrement intéressantes pour l'agriculture.

> Les applications logicielles dérivées de données sont très nombreuses et ouvrent d'importantes possibilités pour de nouvelles applications. L'intelligence artificielle qui se développe de plus en plus permettra d'accroître l'utilisation des suites de données microlocales pour identifier des tendances et/ou proposer des scénarios futurs ou des probabilités (« quel est le risque de gel local au vu de la météo des derniers jours », « risque-t-il de geler cette nuit », « vaut-il la peine de traiter maintenant », …). L'interconnexion entre données par l'intermédiaire de plateformes telles que Open Wine Data permet elle d'obtenir une profondeur nouvelle de données autour d'un objet comme une bouteille de

vin, ce qui constitue un intéressant argument marketing à l'heure où les consommateurs souhaitent pouvoir s'informer instantanément et sans grand effort. Les senseurs sur le terrain qui produisent des alarmes en cas de gel envoyées directement sur le smartphone sont une autre application – tout comme des applications qui calculent et avertissent directement de risques potentiels.

#### **CONCLUSION : DES DONNÉES QUI OFFRENT DE MULTIPLES POSSIBILITÉS**

La standardisation des données et leur mise à disposition au moyen de bases de données ouvertes et interconnectées offrent d'importantes possibilités à tous les secteurs économiques, et notamment à l'agriculture. Le développement de la donnée géolocalisée et des smartphones et tablettes qui peuvent être utilisés sur le terrain ou pendant les travaux agricoles accroît encore les possibilités. Le couplage avec des technologies en plein essor comme les drones, les robots, les senseurs de terrain ou l'intelligence artificielle promettent d'encore augmenter l'apport des technologies de l'information au secteur vitivinicole et offre de nouvelles possibilités enthousiasmantes tant pour la production, la commercialisation que pour la relation avec les clients et consommateurs finaux.

**20SSIER**